# **ABillS - Улучшение #1726**

# **Paysys: звездочки в FIO и адресе абонента при отображении в терминале**

14-02-2019 20:04 - AsmodeuS Asm

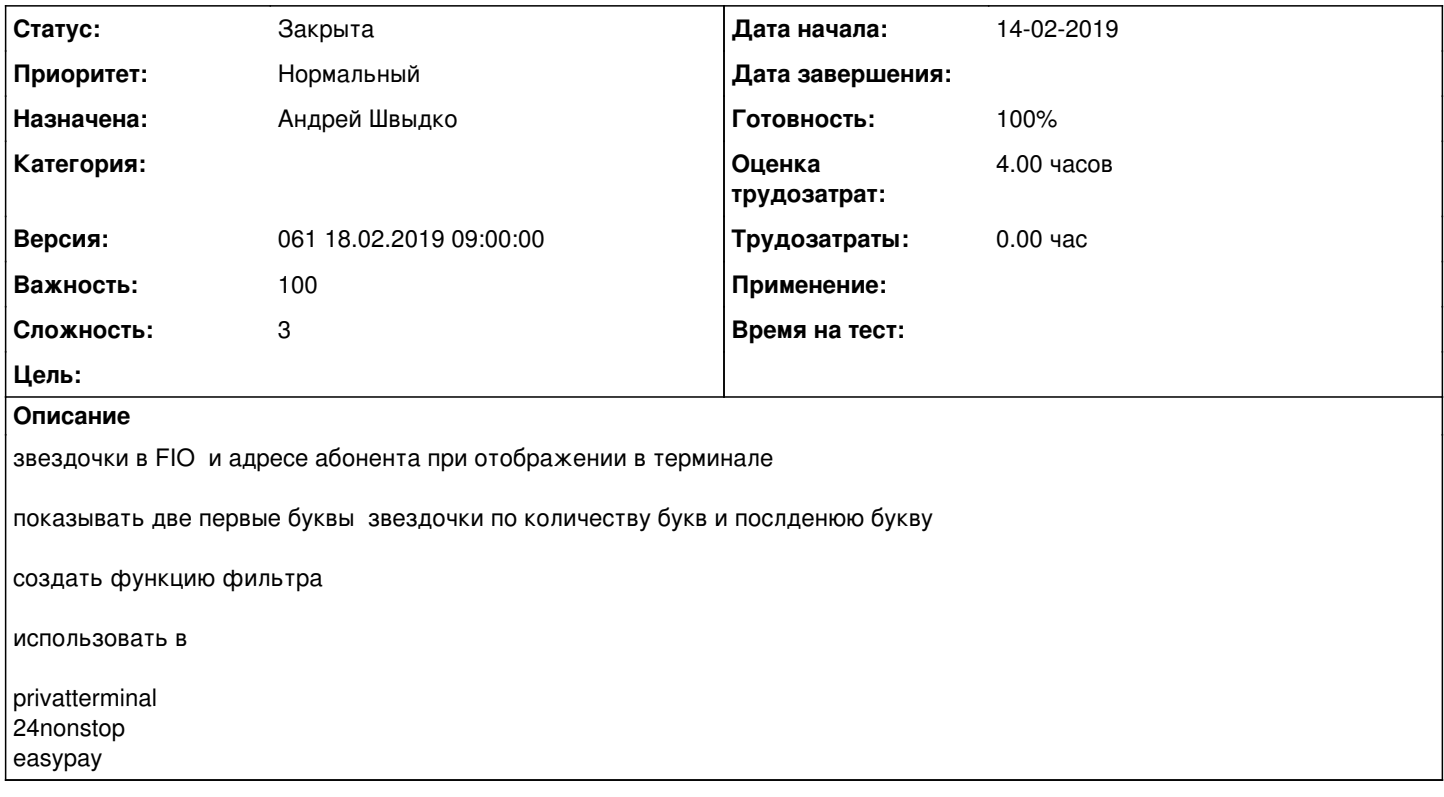

# **История**

## **#1 - 18-02-2019 08:30 - AsmodeuS Asm**

*- Параметр Версия изменился с 063 18.03.2019 09:00:00 на 061 18.02.2019 09:00:00*

## **#2 - 18-02-2019 10:03 - Андрей Швыдко**

*- Параметр Назначена изменился с AsmodeuS Asm на Андрей Швыдко*

## **#3 - 18-02-2019 12:47 - Андрей Швыдко**

*- Параметр Статус изменился с Новая на В работе*

#### **#4 - 18-02-2019 13:06 - Андрей Швыдко**

<http://abills.net.ua:8090/pages/viewpage.action?pageId=17760260>

#### **#5 - 18-02-2019 13:07 - Андрей Швыдко**

*- Параметр Статус изменился с В работе на Решена*

### **#6 - 18-02-2019 17:34 - AsmodeuS Asm**

- *Параметр Статус изменился с Решена на Закрыта*
- *Параметр Готовность изменился с 0 на 100*